# **МИНИСТЕРСТВО ТРАНСПОРТА РОССИЙСКОЙ ФЕДЕРАЦИИ**

# **ФЕДЕРАЛЬНОЕ ГОСУДАРСТВЕННОЕ АВТОНОМНОЕ ОБРАЗОВАТЕЛЬНОЕ УЧРЕЖДЕНИЕ ВЫСШЕГО ОБРАЗОВАНИЯ**

# **«РОССИЙСКИЙ УНИВЕРСИТЕТ ТРАНСПОРТА» (РУТ (МИИТ)**

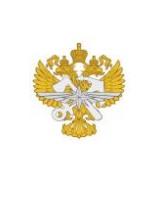

Рабочая программа дисциплины (модуля), как компонент образовательной программы высшего образования - программы магистратуры по направлению подготовки 09.04.01 Информатика и вычислительная техника, утвержденной первым проректором РУТ (МИИТ) Тимониным В.С.

# **РАБОЧАЯ ПРОГРАММА ДИСЦИПЛИНЫ (МОДУЛЯ)**

## **Компьютерные технологии в фотограмметрии**

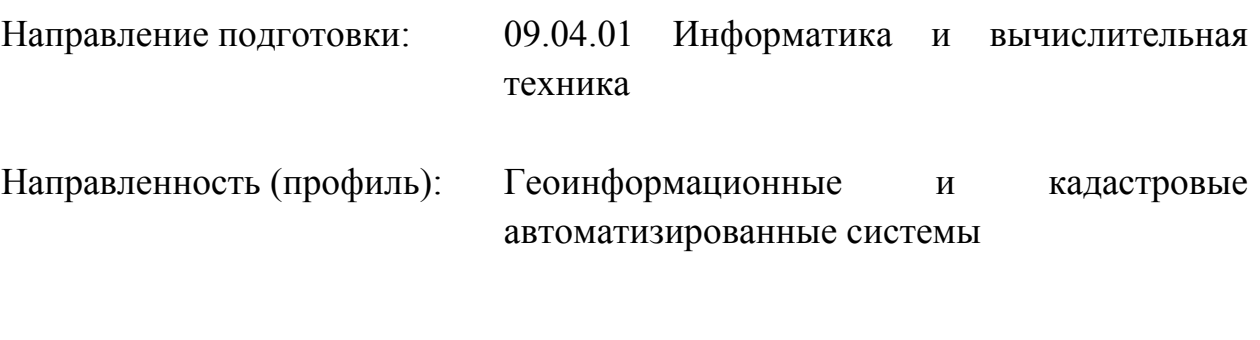

Форма обучения: Очная

Рабочая программа дисциплины (модуля) в виде электронного документа выгружена из единой корпоративной информационной системы управления университетом и соответствует оригиналу

Простая электронная подпись, выданная РУТ (МИИТ) ID подписи: 72156 Подписал: заведующий кафедрой Розенберг Игорь Наумович Дата: 30.06.2024

1. Общие сведения о дисциплине (модуле).

Целями освоения дисциплины «Компьютерные технологии в фотограмметрии» являются освоение теоретических и практических основ применения данных дистанционного зондирования для создания планов и карт, используемых при землеустроительных и кадастровых работах, информационного обеспечения мониторинга земель. Освоение дисциплины направлено на приобретение знаний о физических основах производства аэрои космических съёмок, геометрических свойствах снимков, технологий фотограмметрической обработки, приобретения навыков применения данных дистанционного зондирования в земле-устройстве и кадастрах.

Задачи дисциплины:

изучение основных положений формирования картографической, оперативной информации по материалам дистанционного зондирования, способов их обработки и применения для целей землеустройства, кадастров, мониторинга земель;

ознакомление с технологиями цифровой фотограмметрической обработки снимков;

ознакомление с технологиями создания планов и карт для целей землеустройства и кадастров;

формирование навыков применение данных дистанционного зондирования в области управления земельными ресурсами, экологии и охране окружающей среды, для решения тематических задач, связанных с землеустройством и кадастрами.

2. Планируемые результаты обучения по дисциплине (модулю).

Перечень формируемых результатов освоения образовательной программы (компетенций) в результате обучения по дисциплине (модулю):

**ПК-12** - знание методов оптимизации и умение применять их при решении задач профессиональной деятельности.

Обучение по дисциплине (модулю) предполагает, что по его результатам обучающийся будет:

#### **Уметь:**

выполнять отдельные технологические операции по радиометрической коррекции и фотограмметрической обработке данных ДЗЗ;

анализировать информацию, полученную на различных этапах производства продукции, работ (услуг) по показателям качества, характеризующих разрабатываемую и выпускаемую продукцию, работы (услуги).

#### **Владеть:**

терминологией, принятой в дистанционном зондировании; способностью ориентироваться в специальной литературе; навыками применения полученных данных в целях реализации проектных решения по землеустройству и кадастрам

#### **Знать:**

метрические и дешифровочные свойства аэро- и космических изображений, получаемых различными съёмочными системами

3. Объем дисциплины (модуля).

3.1. Общая трудоемкость дисциплины (модуля).

Общая трудоемкость дисциплины (модуля) составляет 3 з.е. (108 академических часа(ов).

3.2. Объем дисциплины (модуля) в форме контактной работы обучающихся с педагогическими работниками и (или) лицами, привлекаемыми к реализации образовательной программы на иных условиях, при проведении учебных занятий:

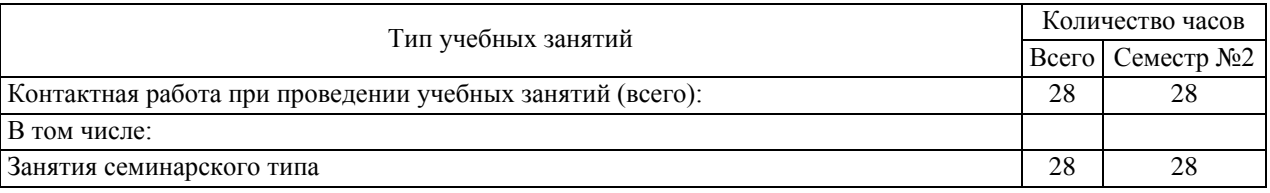

3.3. Объем дисциплины (модуля) в форме самостоятельной работы обучающихся, а также в форме контактной работы обучающихся с педагогическими работниками и (или) лицами, привлекаемыми к реализации образовательной программы на иных условиях, при проведении промежуточной аттестации составляет 80 академических часа (ов).

3.4. При обучении по индивидуальному учебному плану, в том числе при ускоренном обучении, объем дисциплины (модуля) может быть реализован полностью в форме самостоятельной работы обучающихся, а также в форме контактной работы обучающихся с педагогическими работниками и (или) лицами, привлекаемыми к реализации образовательной программы на иных условиях, при проведении промежуточной аттестации.

- 4. Содержание дисциплины (модуля).
- 4.1. Занятия лекционного типа.

#### Не предусмотрено учебным планом

#### 4.2. Занятия семинарского типа.

#### Лабораторные работы

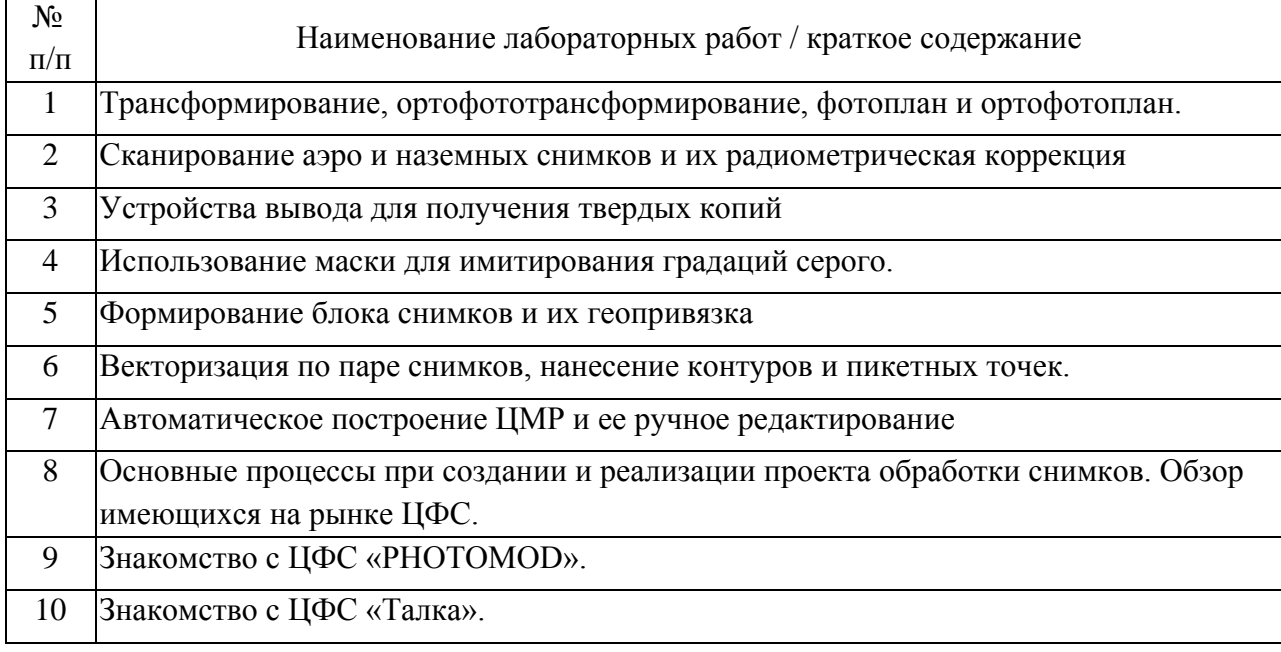

#### 4.3. Самостоятельная работа обучающихся.

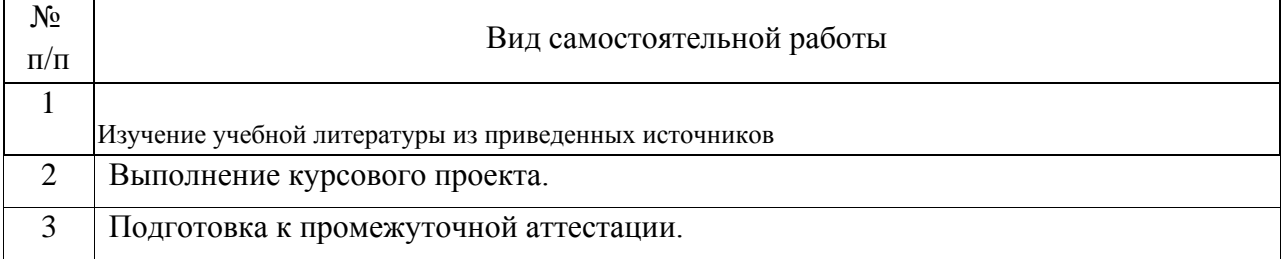

4.4. Примерный перечень тем курсовых проектов

Курсовой проект выполняется на тему: "Привязка космического снимка и составление описания — аннотации к нему".

Выполнить географическую привязку космического снимка путем сопоставления его с общегеографическими картами и дать характеристику изображения на нем различных компонентов ландшафта на основе сопряженного анализа снимка и тематических карт.

Каждому студенту выдается индивидуальный космический снимок,

таким образом осуществляется вариативность курсового проекта.

Подробное описание задания приведено в Приложении

5. Перечень изданий, которые рекомендуется использовать при освоении дисциплины (модуля).

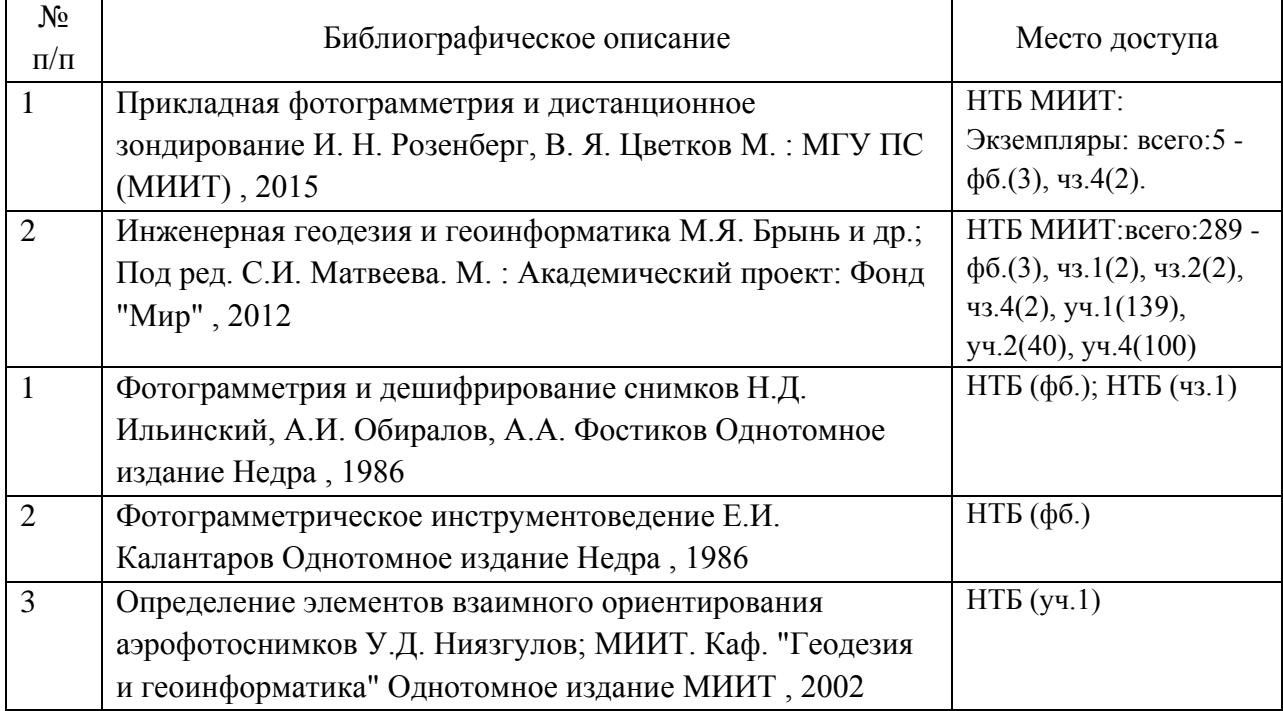

6. Перечень современных профессиональных баз данных и информационных справочных систем, которые могут использоваться при освоении дисциплины (модуля).

1. http://library.miit.ru/ - Учебные модули в электронной библиотеке НТБ МИИТ

2. http://e.lanbook.com/ - Электронно-библиотечная система Издательство «Лань»

3. www.kadastr.ru / Официальный сайт Федерального агентства кадастра объектов недвижимости Российской Федерации

4. www.mgi.ru / Официальный сайт Федерального агентства по управлению государственным имуществом Российской Федерации

5. www.msh.mosreg.ru / Официальный сайт Министерства сельского хозяйства и продовольствия Московской области

6. www.roscadastre.ru www.mgi.ru / Официальный сайт некоммерческого партнерства «Кадастровые инженеры»

7. www.gisa.ru / Официальный сайт ГИС-ассоциации

8. http://национальныйатлас.рф/ Интернет-атлас «Национальный атлас

России»

7. Перечень лицензионного и свободно распространяемого программного обеспечения, в том числе отечественного производства, необходимого для освоения дисциплины (модуля).

Компьютеры на рабочих местах в компьютерном классе должны быть обеспечены стандартными лицензионными программными продуктами и обязательно программным продуктом Microsoft Office не ниже Microsoft Office 2007.

Интегрированные программные ГИС/САПР комплексы: «КРЕДО-ДИАЛОГ», Автокад «Сivil 3D», «Geoniсs Желдор»

Инструментальные средства геоинформационных систем (ГИС).

Цифровые фотограмметрические системы «ФОТОМОД».

Класс геоинформационных технологий, оснащенный локальной вычислительной сетью, включающей сервер, станции сканирования и обработки растровых и векторных изображений и рабочие станции для обучения пользования клиентской частью геоинформационных систем.

8. Описание материально-технической базы, необходимой для осуществления образовательного процесса по дисциплине (модулю).

Для проведения практических занятий: компьютерный класс; кондиционер; компьютеры с минимальными требованиями – Core 2 Duo, ОЗУ 8 ГБ, HDD 100 ГБ, USB 2.0.

9. Форма промежуточной аттестации:

Зачет во 2 семестре. Курсовой проект во 2 семестре.

10. Оценочные материалы.

Оценочные материалы, применяемые при проведении промежуточной аттестации, разрабатываются в соответствии с локальным нормативным актом РУТ (МИИТ).

Авторы:

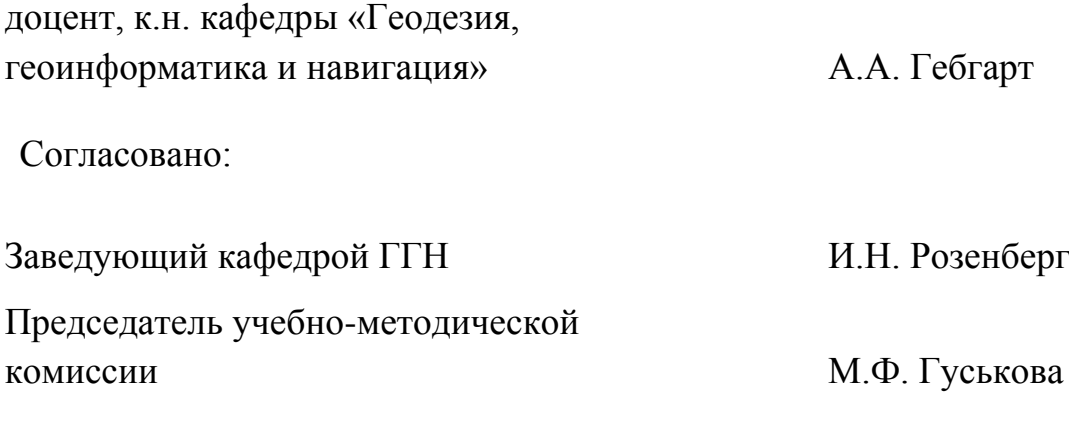